## **How to access EVO Insurance after May 5, 2023**

- When opening the Interface Suite after May 5<sup>th</sup>, 2023, you will be asked to perform an update.
- When performing this update, the Interface Suite will be uninstalled from your computer.
- During the process, a new EVO icon will be placed on your desktop.
- From that point forward, **to access EVO Insurance, click on your new desktop icon.**
- No change for accessing EVO Savings.

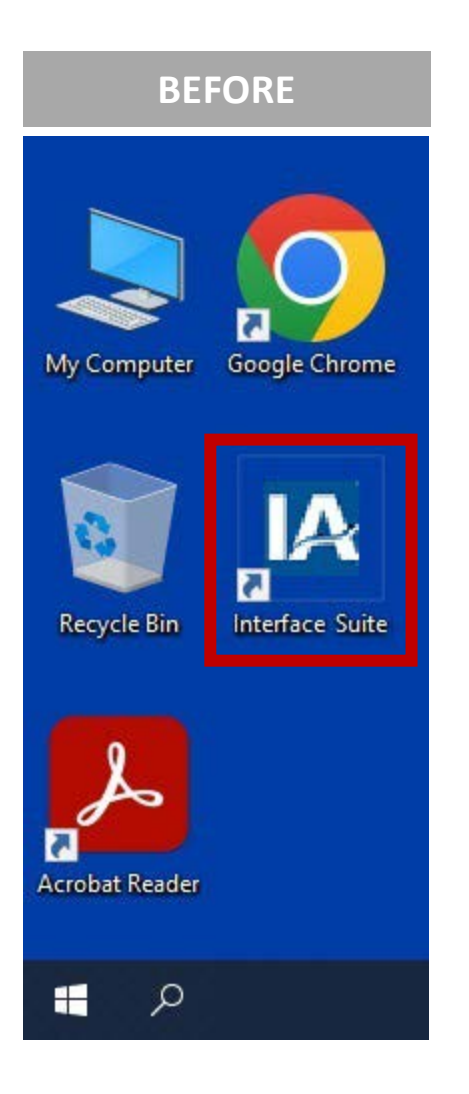

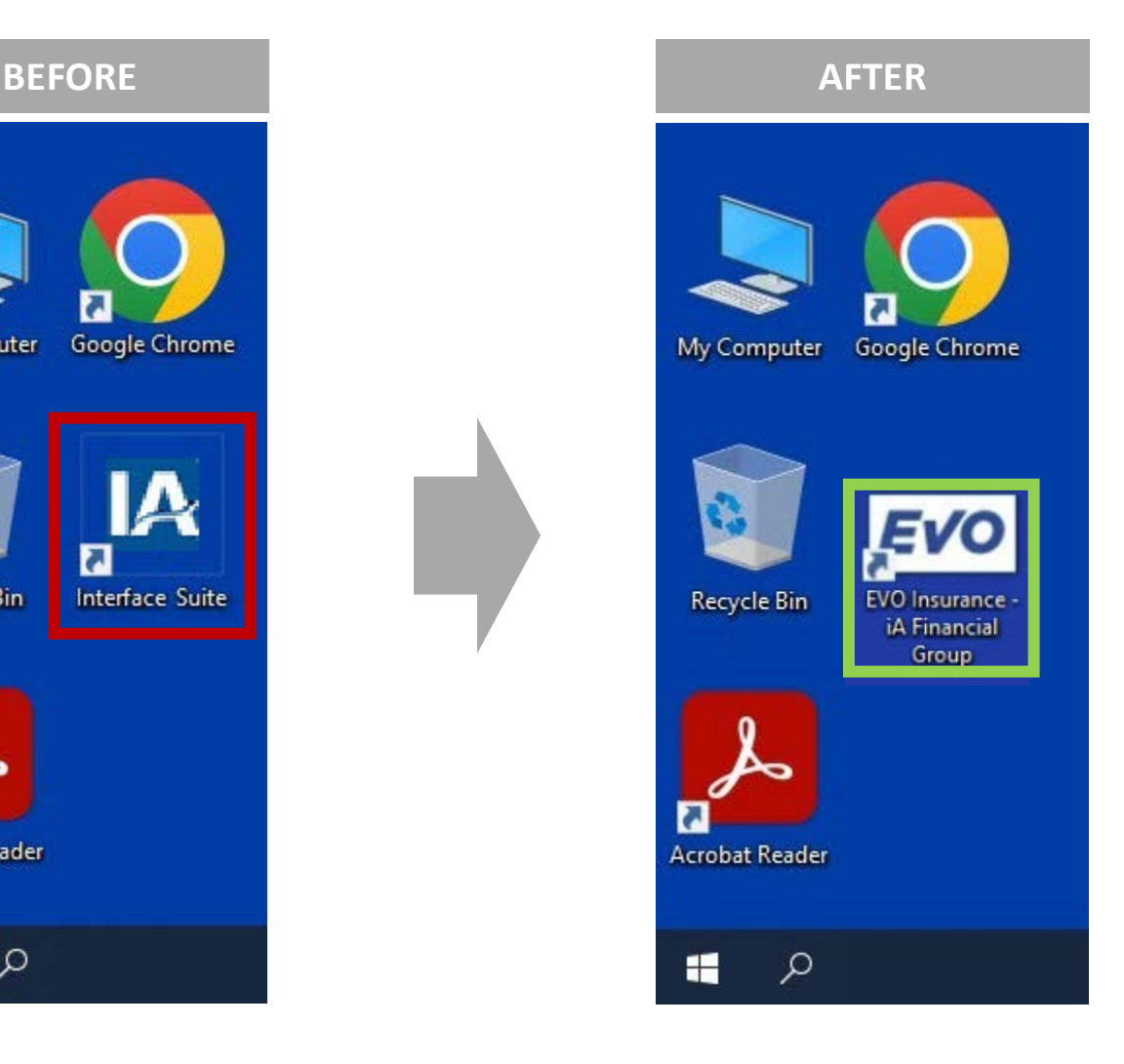